## **QUERY FILES**

The QUERY FILES command enables you to inspect the current specification of one or more files in the TCP/IP for VSE file system.

Syntax: Query FIles [,PUBlic=*pubname*] [,SYSlst]

Arguments: PUBlic= - The public name of a file to be listed. If omitted, all files are listed.

SYSlst - If specified, the results of this request are sent to SYSLST. If omitted, the results are displayed on the console.

Example:

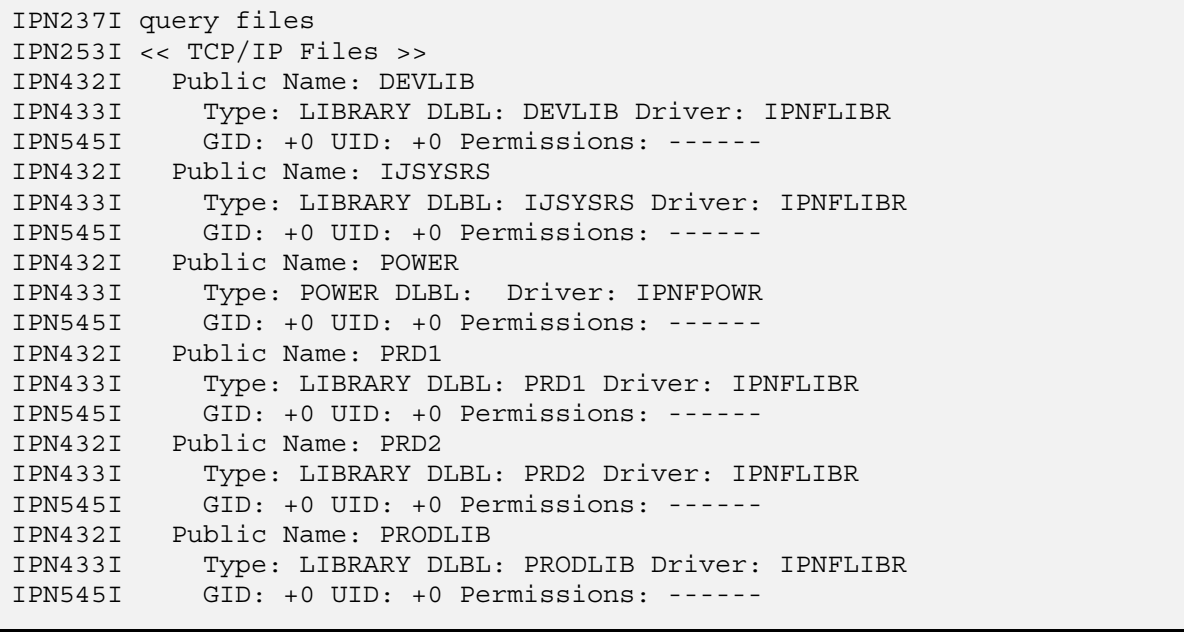

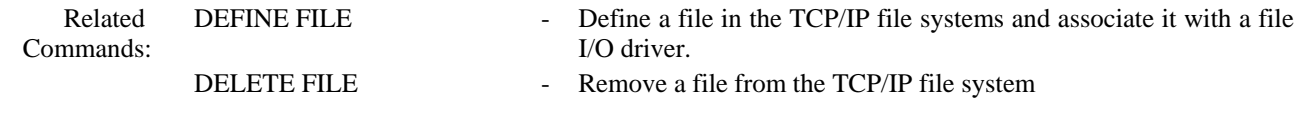